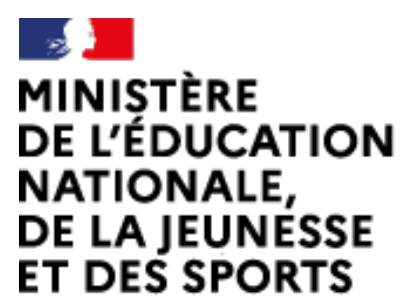

Liberté Égalité Fraternité Web-conférence pour les agents du Ministère de l'Éducation Nationale, de la Jeunesse et des Sports

Service proposé par la DNE

# Déléguer la création

Ce service est accessible principalement par internet et selon les politiques d'infrastructures dans les ministères depuis son poste de travail.

Service proposé par la Direction interministérielle du numérique et à Diastin du curtique

# visio-agents.education.fr

## **Tout utilisateur peut aisément créer une réunion et transmettre les droits de modérateur**

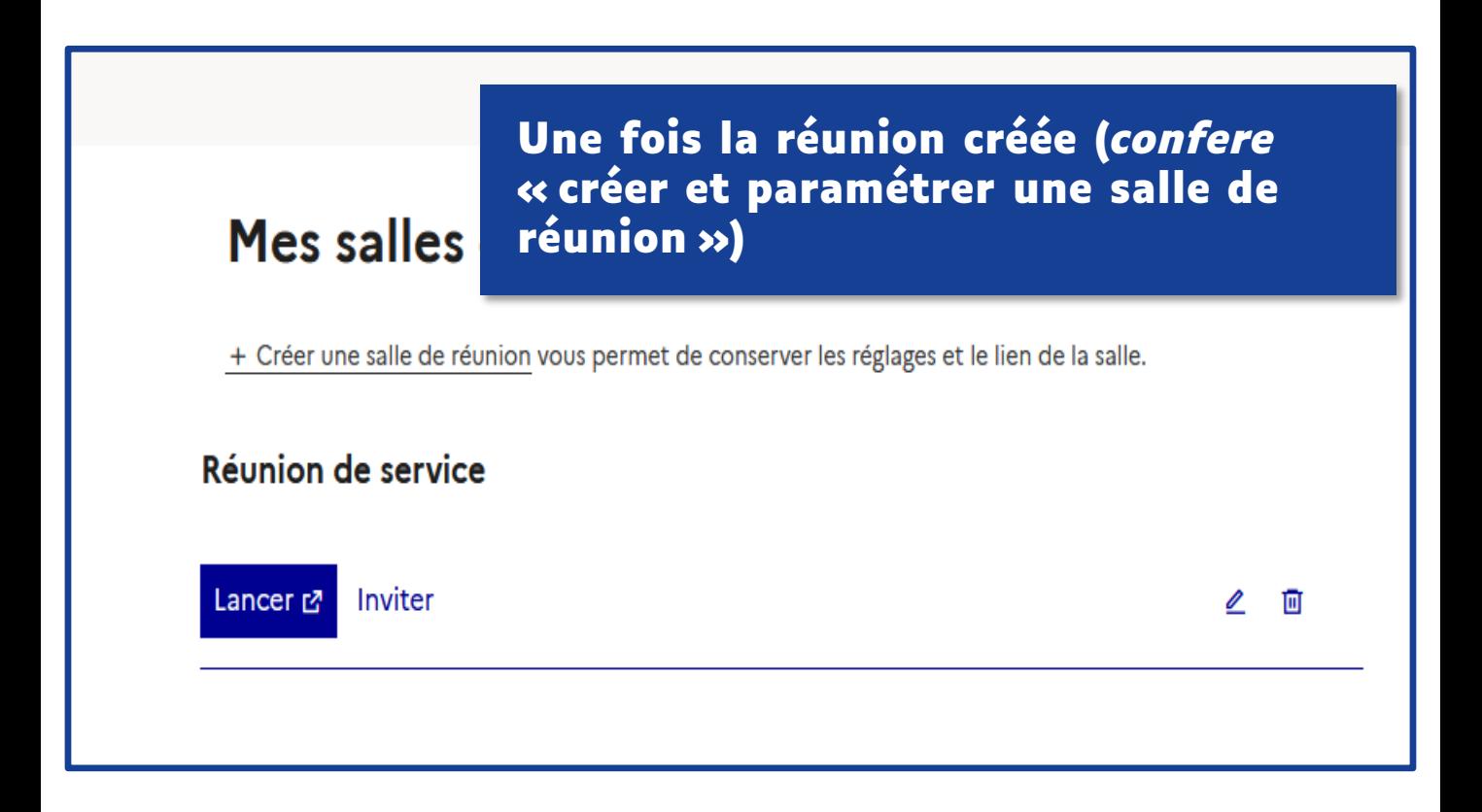

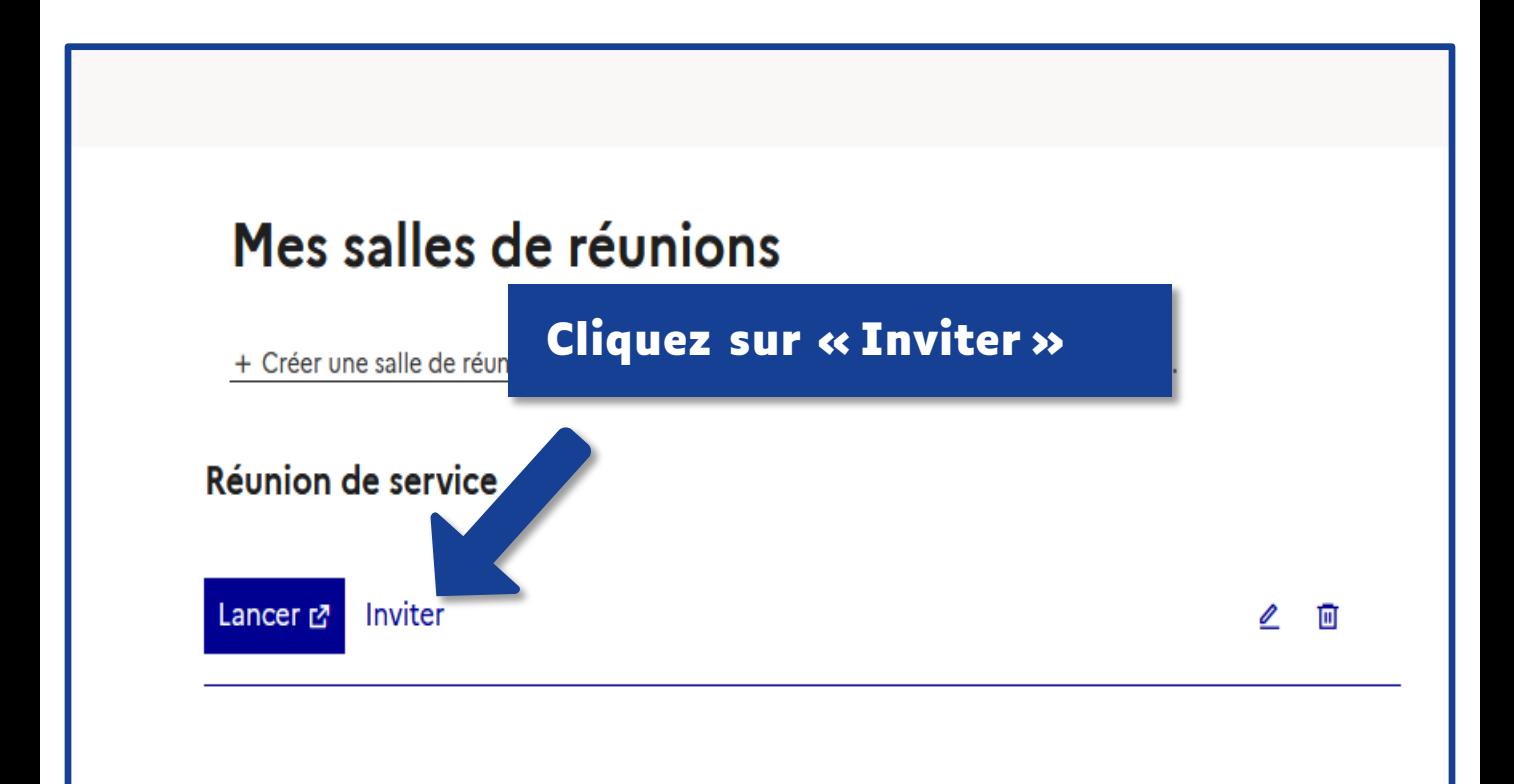

#### **Cliquez sur le bouton bleu pour copier le lien d'invitation « Modérateur »**

 $\sigma$ 

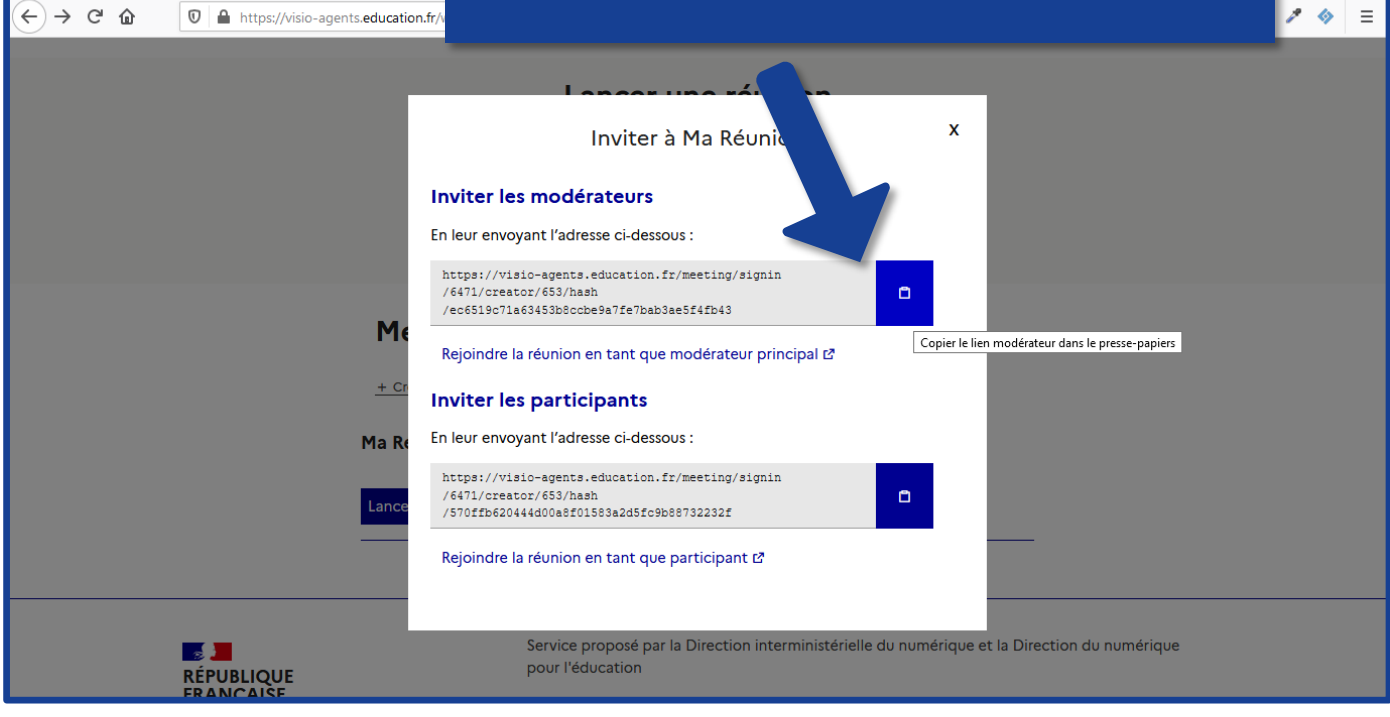

 $\times$  +

Visio-Agents

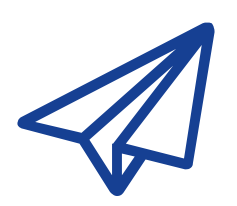

### **Transmettez ce lien à la personne qui doit animer la réunion**

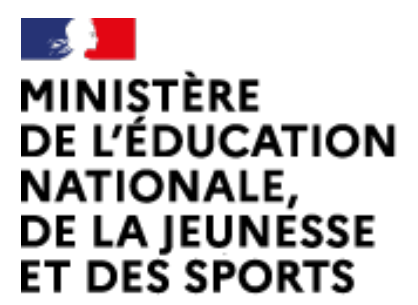

Web-conférence pour les agents du Ministère de l'Éducation Nationale, de la Jeunesse et des Sports

Service proposé par la DNE

Liberté Égalité Fraternité

# **Toutes les documentations sur https://visio-agents.education.fr/documentation**

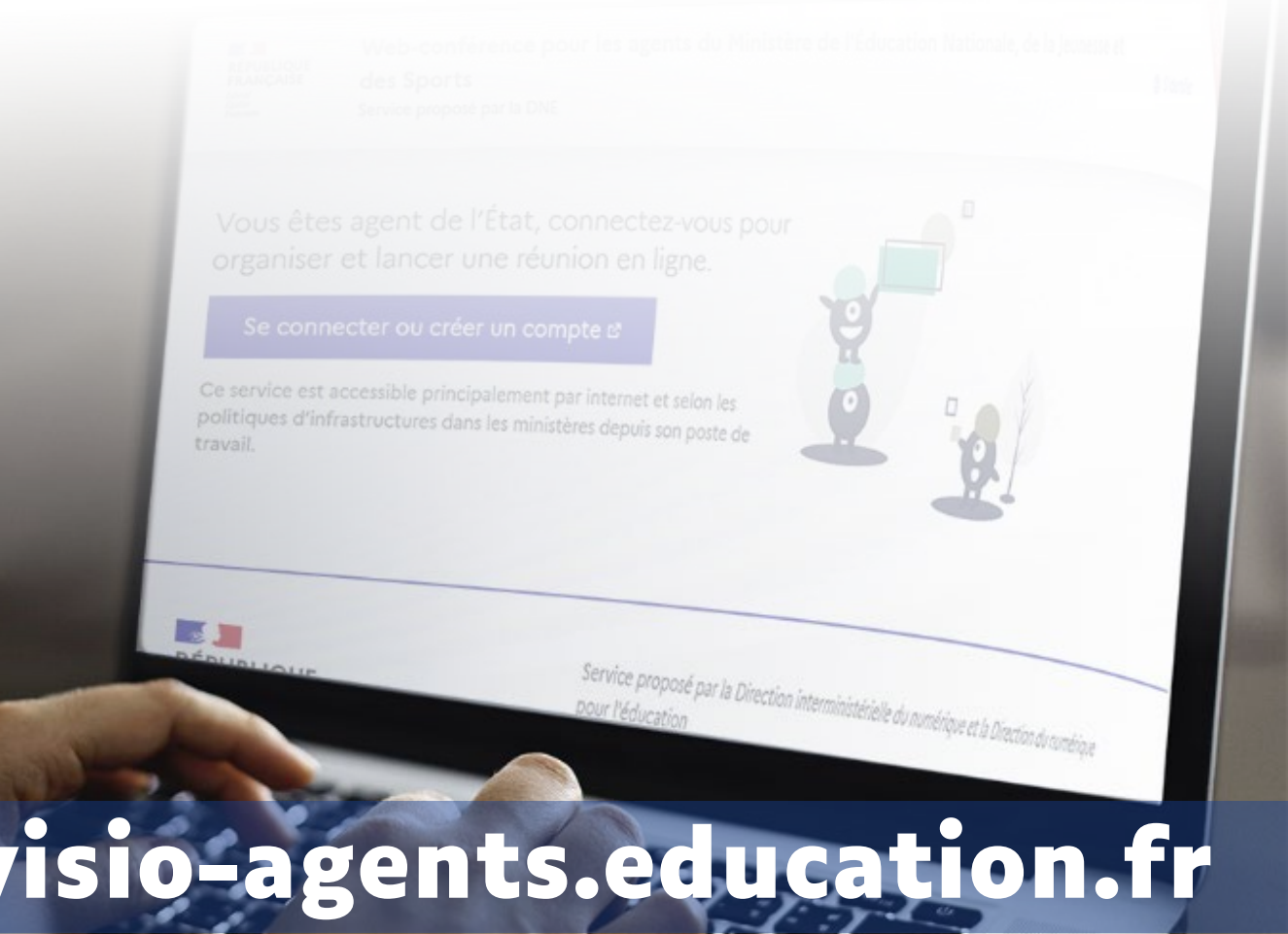